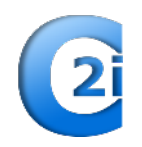

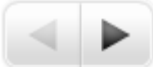

# "**Du bon usage des MÉDIAS NUMÉRIQUES**"

Conférence C-2i jeudi 25 janvier 2018

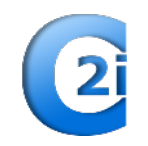

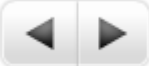

### THÈME : Musiques, Vidéos, livres : en ligne ou en téléchargement « en toute légalité »

- L'Offre Internet *Jean-Jacques ROUSSEAU*
- Application aux sites de musique *Robert VIGOUROUX*

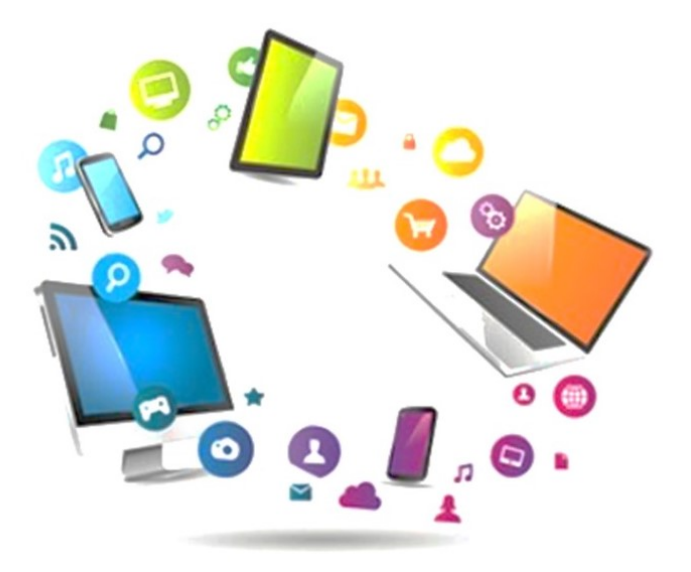

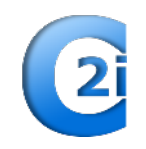

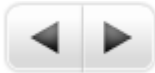

### LE MULTIMEDIA

- Définition : l'utilisation de moyens informatiques pour créer, utiliser ou stocker des images (photos), des sons (musique, radio), des vidéos (films, télévision), des textes (livres, ...)
- Evolution vers le « tout numérique »
	- Microsillons, cassettes, téléphone, télévision et radio du siècle dernier : règne de l'analogique : le signal transporté est continu, son amplitude varie en fonction du signal enregistré
	- Lecteurs CD, DVD, téléphones sans fil, téléviseurs HD, TNT : l'ère du numérique : le signal est codé en une succession de 0 et de 1 (binaire), transmis dans des fichiers et ce, quelque soit l'objet origine
	- La dématérialisation des supports numériques = la suppression du support physique  $\rightarrow$  offres à distance (Internet) :

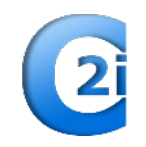

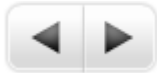

- Suppose une connexion à ce réseau par ADSL, Box pour la téléphonie fixe, GSM pour les mobiles, via un opérateur (Orange, SFR, Free,...)
- ... Et que cette connexion dispose d'un débit suffisant, selon l'utilisation que l'on souhaite en faire (Fibre,  $4G,...$ )
- Elle s'appuie sur les outils informatiques, principalement ordinateurs, Tablettes, Smartphones, dotés des applications adaptées, capables de lire les fichiers reçus (formats spécifiques)
- Les appareils peuvent être utilisés en réseau local (WIFI, par prise Ethernet) ou en direct (GSM)

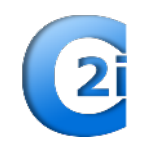

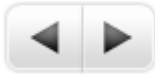

- Que peut-on trouver sur INTERNET en matière de Médias ?
	- Des morceaux de musique, des concerts,... des sonneries de téléphone !
	- Des vidéos, des clips
	- Des films, des séries (VOD)
	- Des radios en direct ou des émissions enregistrées (Podcasts)
	- Des chaines de télévision en direct ou des émissions enregistrées (Replay)
	- Des livres (e-book),
	- ... des documents divers (manuels utilisateurs,...)

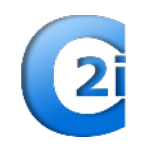

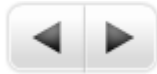

- Comment l'utiliser?
	- Soit en ligne, en restant connecté : on parle alors de « streaming »
	- Soit après téléchargement de l'objet choisi : on est ensuite indépendant de la liaison Internet pour en profiter, en une ou plusieurs fois.
- $\bullet$  Les services fournis...
	- Certains sont gratuits (mais entrecoupés de pubs...)
	- $\bullet$  D'autres payants : à l'unité ou sur abonnement
	- Dans la plupart des cas, ouverture préalable d'un « compte » sur le site fournisseur choisi
	- Même sur les sites payants on peut souvent écouter tout ou partie d'un morceau de musique, par exemple,...gratuitement.

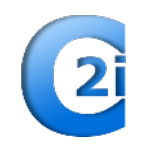

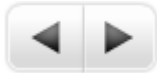

- Les limites d'emploi :
	- $\bullet$  Du streaming : la disponibilité du serveur, le débit de la connexion et sa régularité (coupures, pixellisation)
	- Du Téléchargement : le temps de téléchargement (selon débit et la disponibilité du serveur), l'espace de stockage nécessaire sur l'appareil utilisé (plusieurs gigas pour un film...)
	- En matière de qualité : souvent liée aux sites (exemple : Youtube)

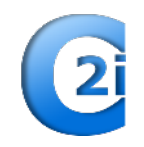

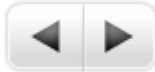

Quelques exemples...

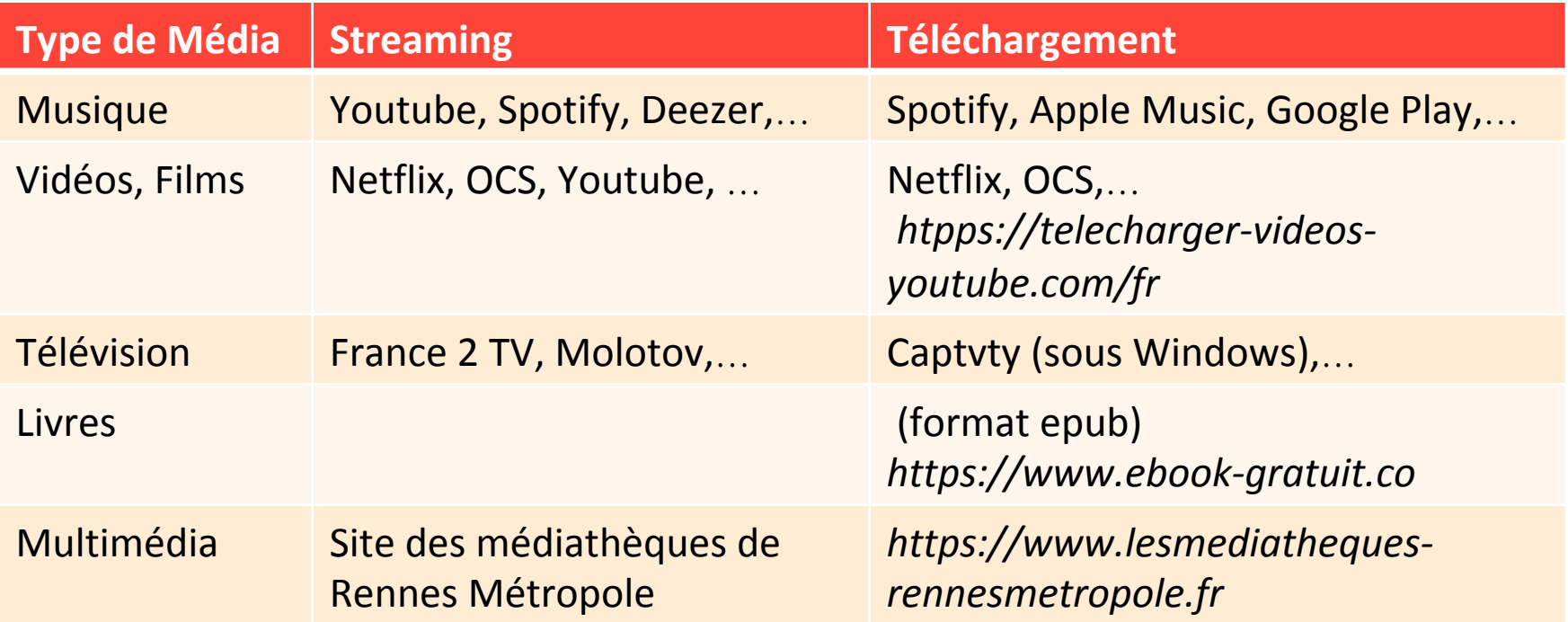

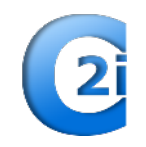

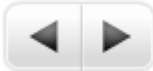

#### COMPLEMENTS POST-CONFERENCE

#### **Quelques mots sur YOUTUBE, SPOTIFY et DEEZER....**

#### **• YOUTUBE**

- Entièrement gratuit
- Enregistrements vidéos issus de tous horizons (y compris les siens si on le souhaite)
- Visualisation (et écoute) libre en streaming
- Nécessite un compte Google (adresse en gmail.com) pour gérer des playlists ou insérer ses propres vidéos

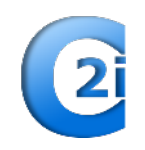

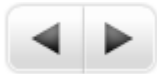

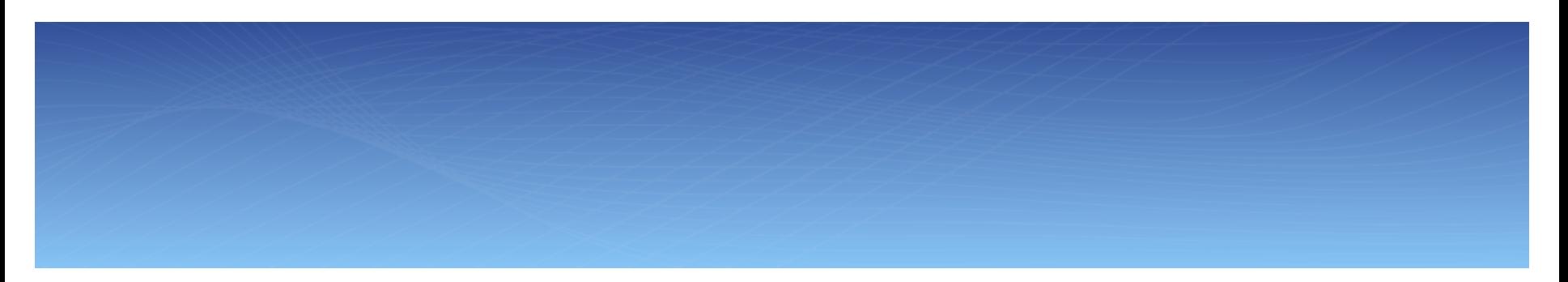

#### <sup>l</sup> **SPOTIFY**

- Offre « Free » sur ordinateur ou tablette/Smartphone
	- $\bullet$  Écoute en streaming gratuite après téléchargement d'une application
	- Publicité insérée entre écoutes
	- Gestion de Playlists
- Offre Premium ou Familly
	- $\bullet$  Sur abonnement
	- Téléchargements pour écoute hors connexion
	- Suppression des publicités
	- Meilleure qualité sonore
- **DEEZER** : idem, mais par accès direct au site internet (pas de téléchargement préalable d'application)

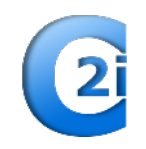

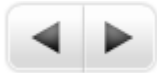

# LES SITES DE MUSIQUE

- Comparatifs / Google Play Music
	- https://docs.google.com/document/d/ 1JoocDIhKMKNV5YL1WlpWTzEssEJe4mT8lJ5Jtvg64u4/edit
- …un lien d'utilisation
	- https://play.google.com/music/listen?hl=fr&tab=oY#/pl/ AMaBXymBPngFGJTgYfHOzoMcfsMVlQmRnBUKWOkYyn24RV02\_nHuXZZPZPUBQp1Kbg9gvD8S2T59TubZJCrmnWqAskzhJ6Ovg%3D%3D